Werkzeuge der SAP-Basis: Von der Systemcopy bis zum alternativen SolMan

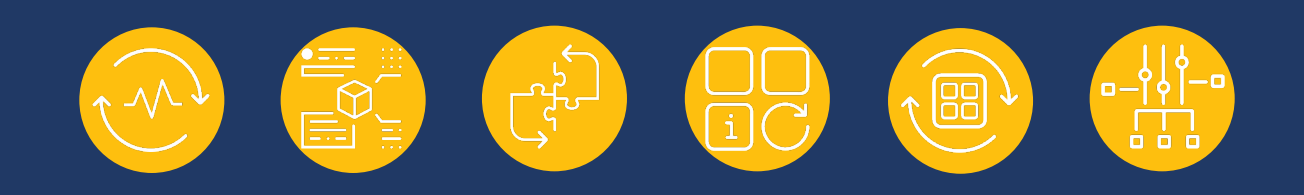

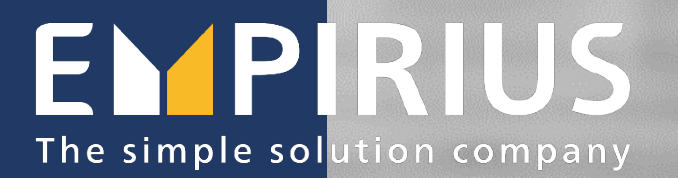

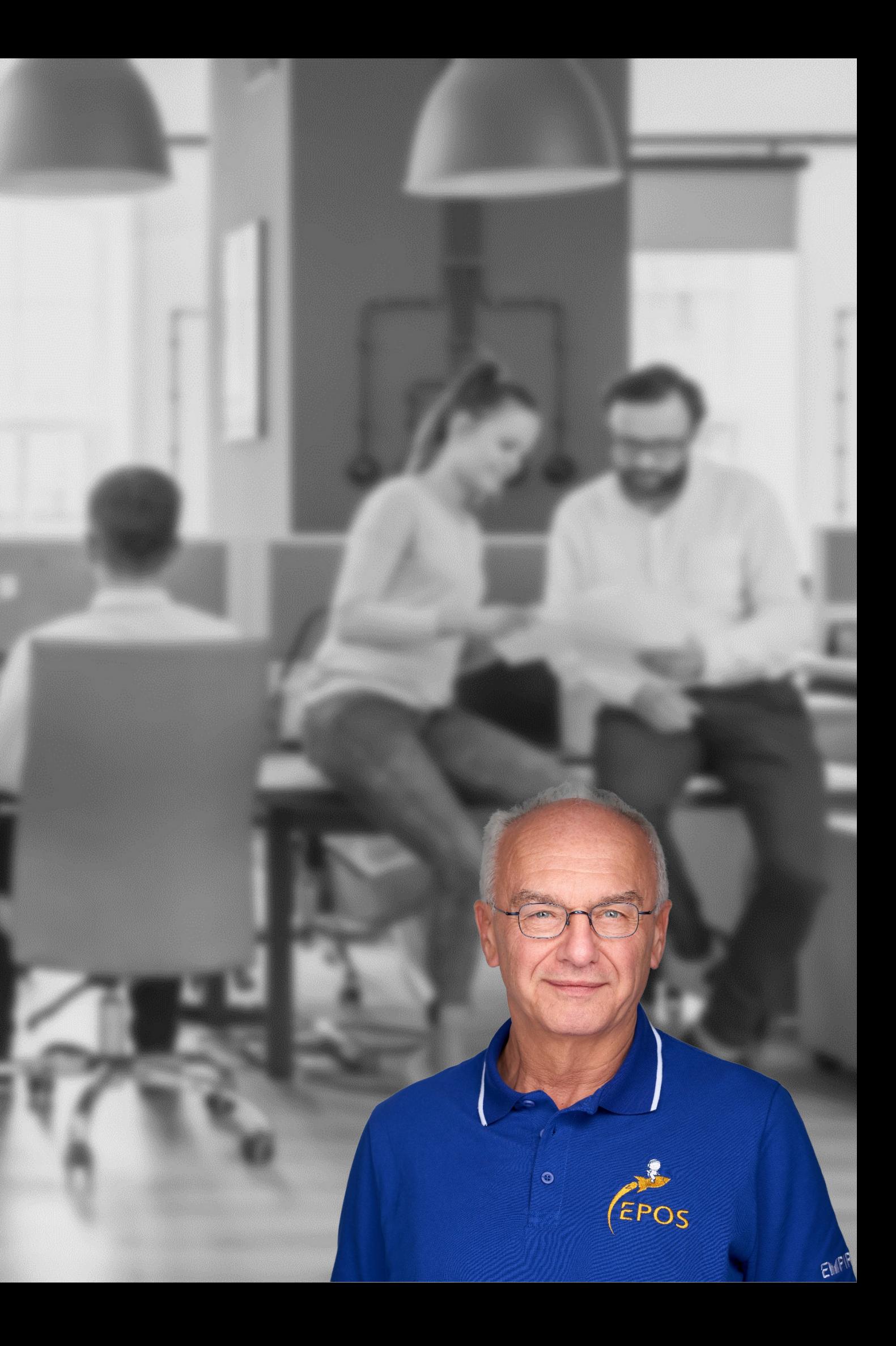

# Produktivitätsinstrumente

#### **01 Vorstellung**

Empirius stellt sich vor

#### **02 Warum Automation?**

Die Vorteile auf einen Blick

#### **03 Use Cases**

Konkrete Automationsbeispiele

# Inhaltsverzeichnis

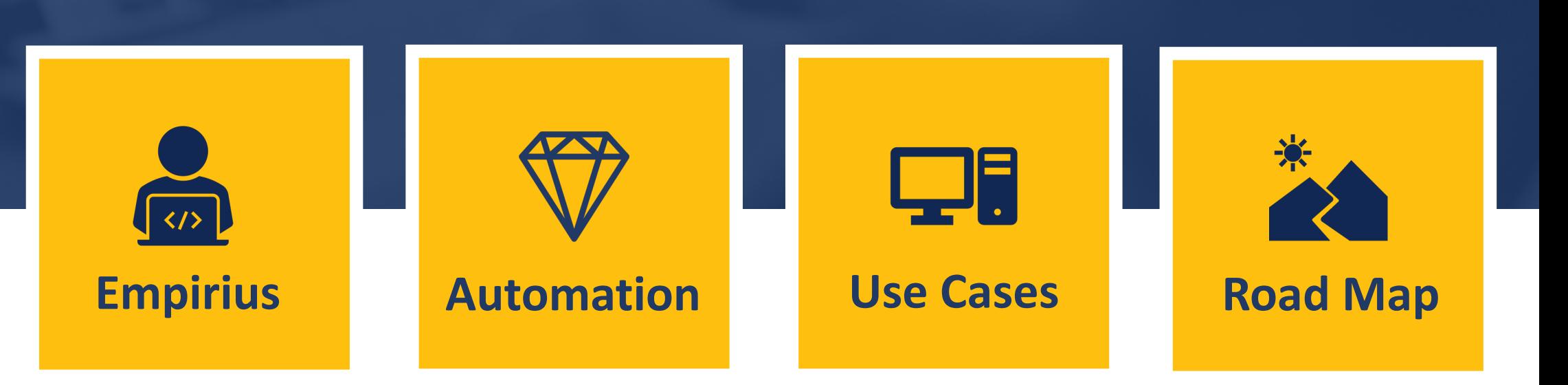

## **04 Road Map**

Wie geht es weiter…

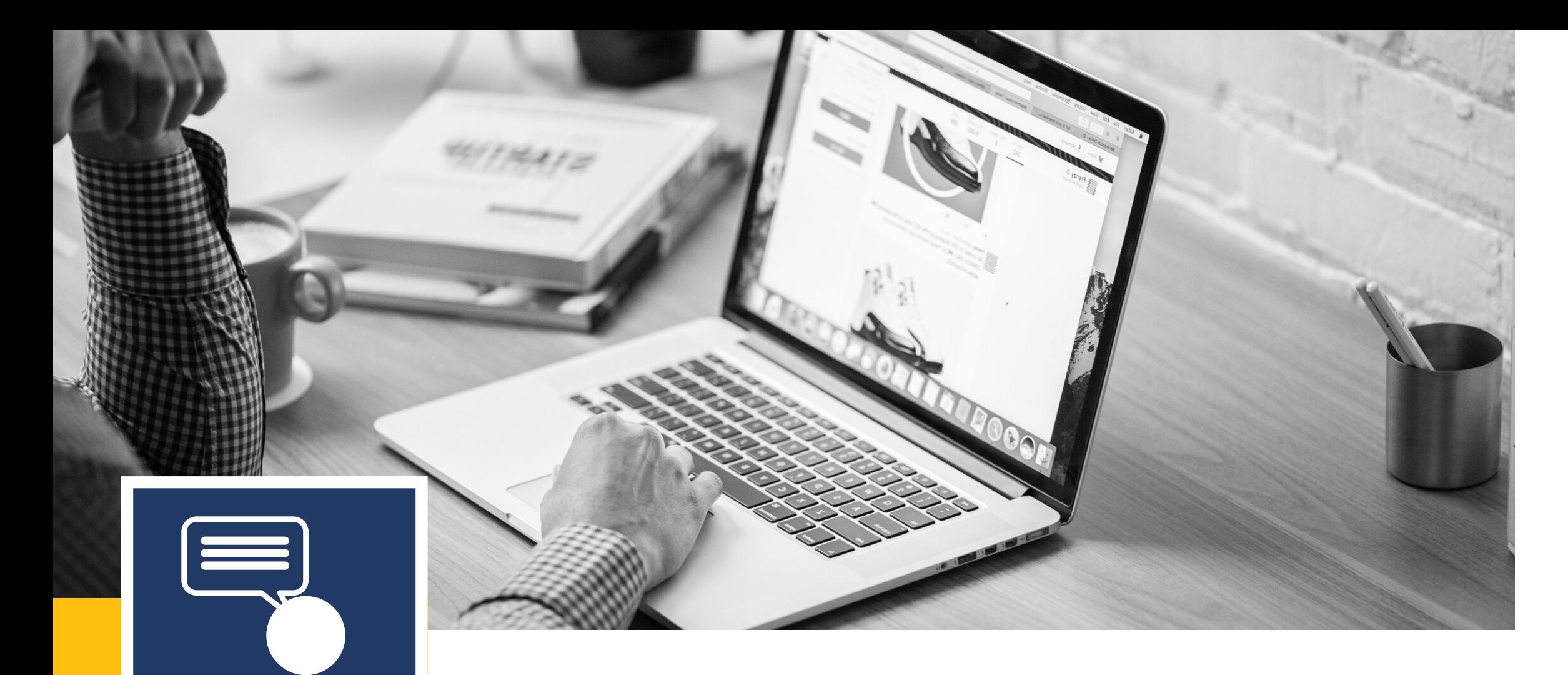

# 2005 Als Privat-United Strategy

 $2.$  Mio  $\epsilon$  Umsatz im Jahr

# Zahlen – Daten - Fakten

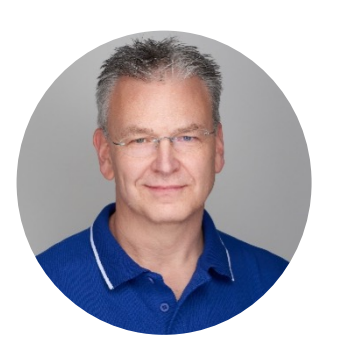

Ausrichtung: Entwicklung und Vertrieb von Automationslösungen sowie Consulting im Bereich SAP-Basis

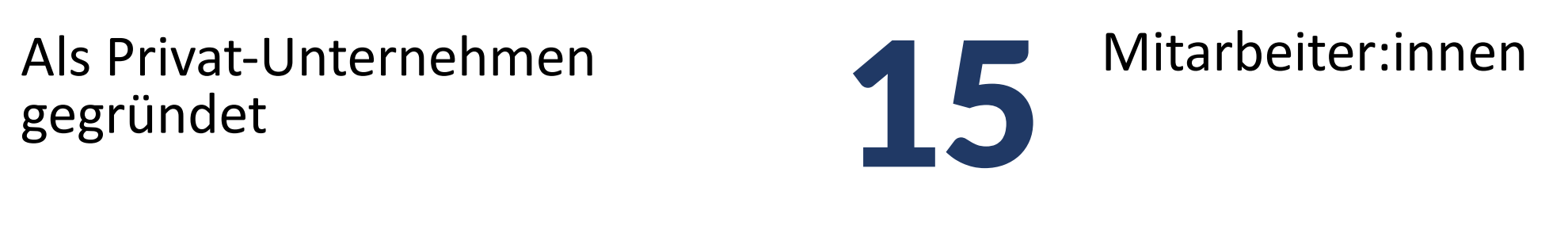

 $>100$ Kunden in über 8<br>Länder

Marcus Bogenstätter Entwicklung und Technik

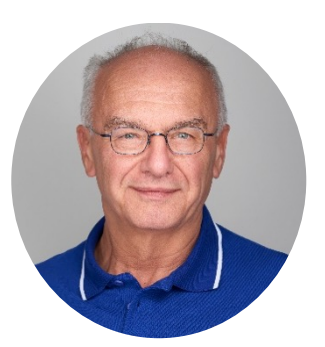

Hans Haselbeck Finanzen und Vertrieb

# Zahlen – Daten - Fakten

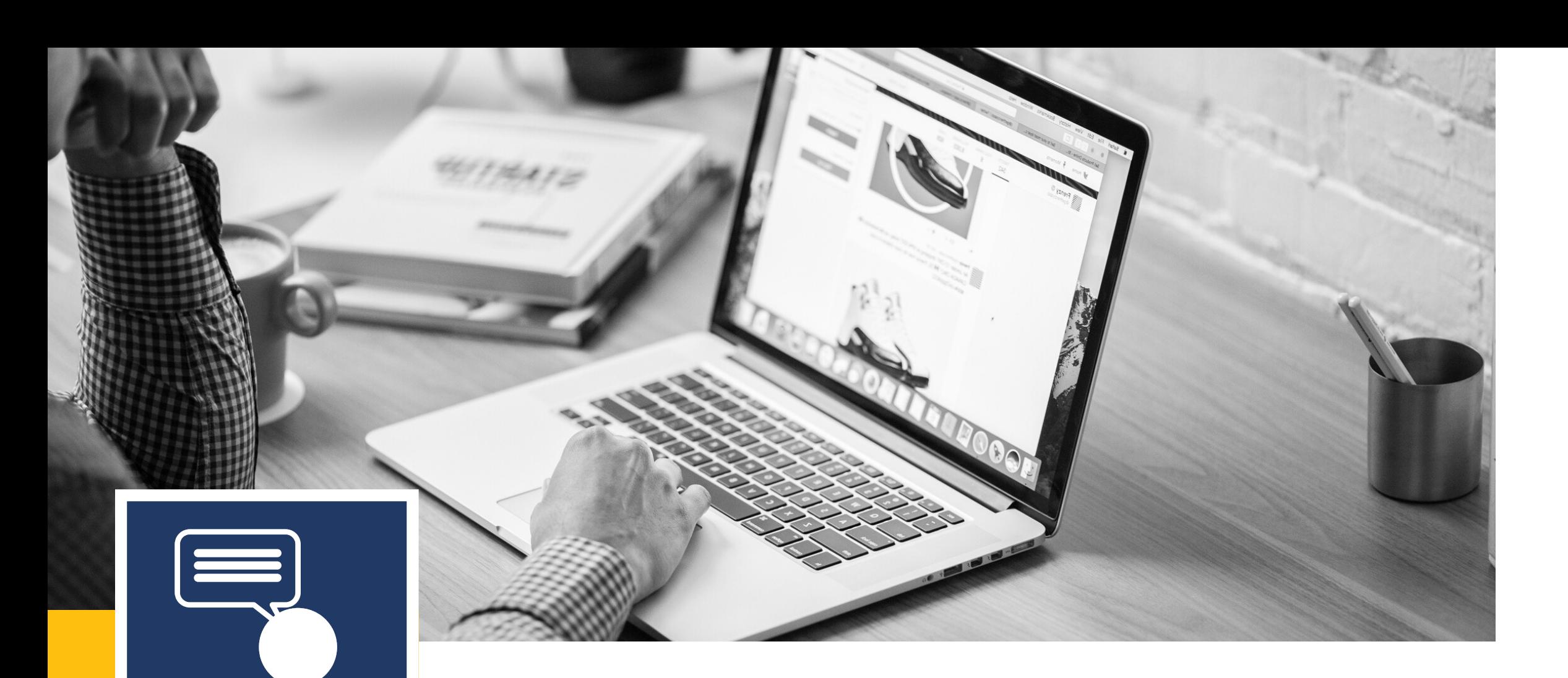

# Automatisierung

- EPOS Automation von wiederkehrenden SAP Basis Aufgaben
- SAP-System- und Mandantenkopien
- Erstellen von Sandboxen

- 
- -
	-

## Dienstleistungen

• Managed Services • Migrationen, Unicode-Migrationen, Releasewechsel, Betriebsplanung und – unterstützung, Architekturplanung.

#### **01 Vorstellung**

Empirius stellt sich vor

#### **02 Warum Automation?**

Die Vorteile auf einen Blick

#### **03 Use Cases**

Konkrete Automationsbeispiele

# Inhaltsverzeichnis

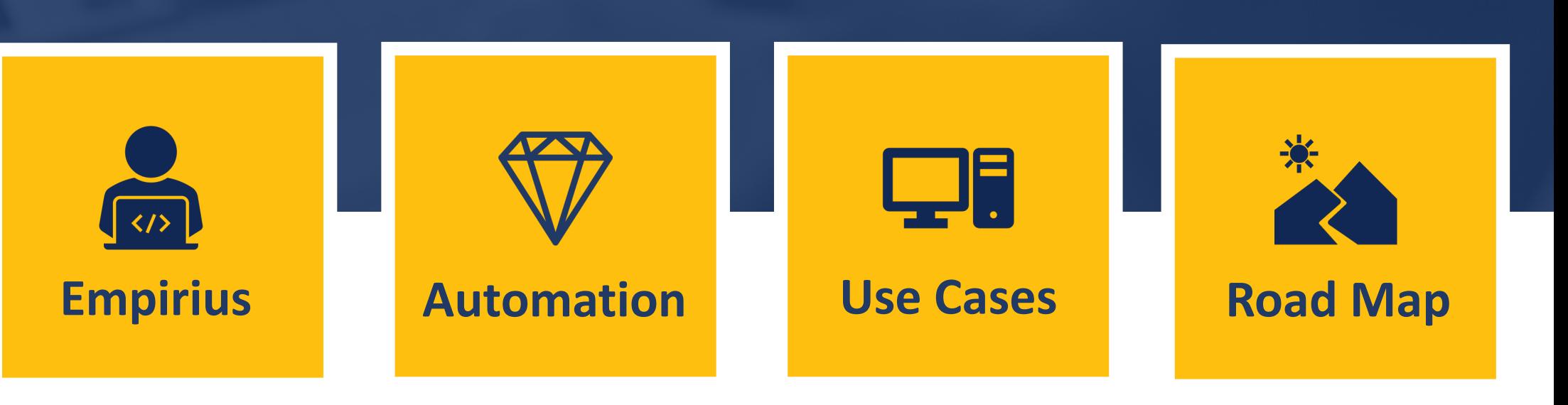

## **04 Road Map**

Wie geht es weiter…

# Warum Automation Warum Automation?

#### **Seit 2005:**

- Ø Erster Anbieter auf dem Markt
- Ø 50.000 Kopien
- $\geq 100$  Kunden

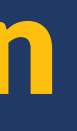

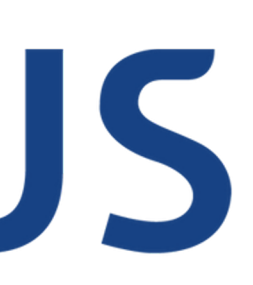

# Systemkopien – Die Königsdisziplin

# EMPIRIUS

#### **Systemkopien** beliebig oft und automatisch auf Knopfdruck erstellen - Inkl. Vor- und Nachbearbeitung.

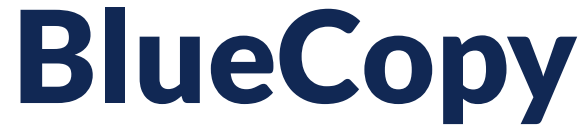

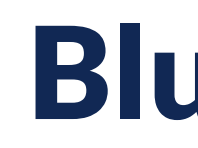

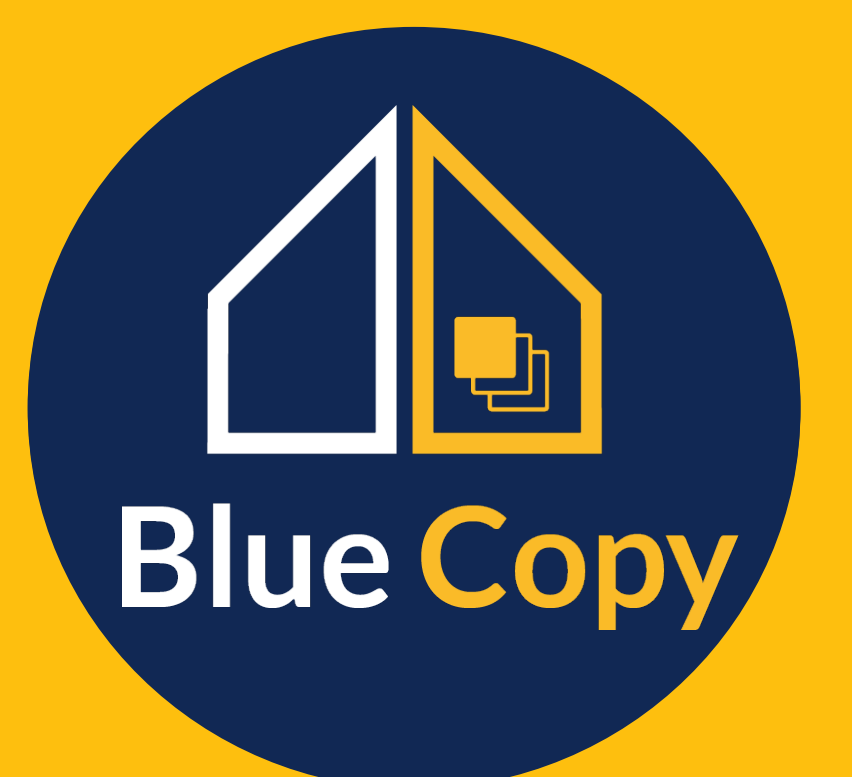

**präzise. einfach. schnell.**

# BlueCopy | innovativ. einfach. effizient.

BlueCopy optimiert und automatisiert die Standardprozesse von SAP für Systemkopien und erweitert diese erheblich um zusätzliche Funktionen.

Unterstützte Environments:

- SAP R/3 V4.6 bis NetWeaver V7.8 (ABAP, Java and Double-Stack), S/4 Hana
- Databanken: Hana, Oracle, DB2, MSSQL, SAP ASE, MaxDB
- **V** Betriebssysteme: Linux, Unix und Windows

**BlueCopy war das erste Produkt seiner Art auf dem Markt: >50.000 Systemkopien bisher**

Unsere Erwartungen, die wir mit der Verwendung des Automatisierungstools verknüpft hatten, wurden voll und ganz erfüllt. Wir profitieren davon in vielfacher Hinsicht. Mit dem Tool konnten wir mehrere Optimierungen wirkungsvoll in die Tat umsetzen."

Die Arbeiten für die manuelle Durchführung von SAP-Systemkopien nahmen stets eine Woche in Anspruch. Insbesondere das zeitaufwendige Nacharbeiten erforderte einen hohen Ressourceneinsatz. Mit BlueCopy hat sich die Zeit auf weit weniger als einen Tag reduziert."

Mit BlueCopy können wir SAP-Systemkopien in nur wenigen Stunden statt Tagen erstellen. Das manuelle Handling hat sich dank des leistungsstarken Automatisierungstools von Empirius auf ein Minimum reduziert."

# Was unsere Kunden sagen

#### **EPOS** ist DIE zentrale Management-Software und Automationsplattform für die Administration, Analyse und Kontrolle Ihrer **SAP-Infrastruktur**.

# Empirius Planning and Operation Suite

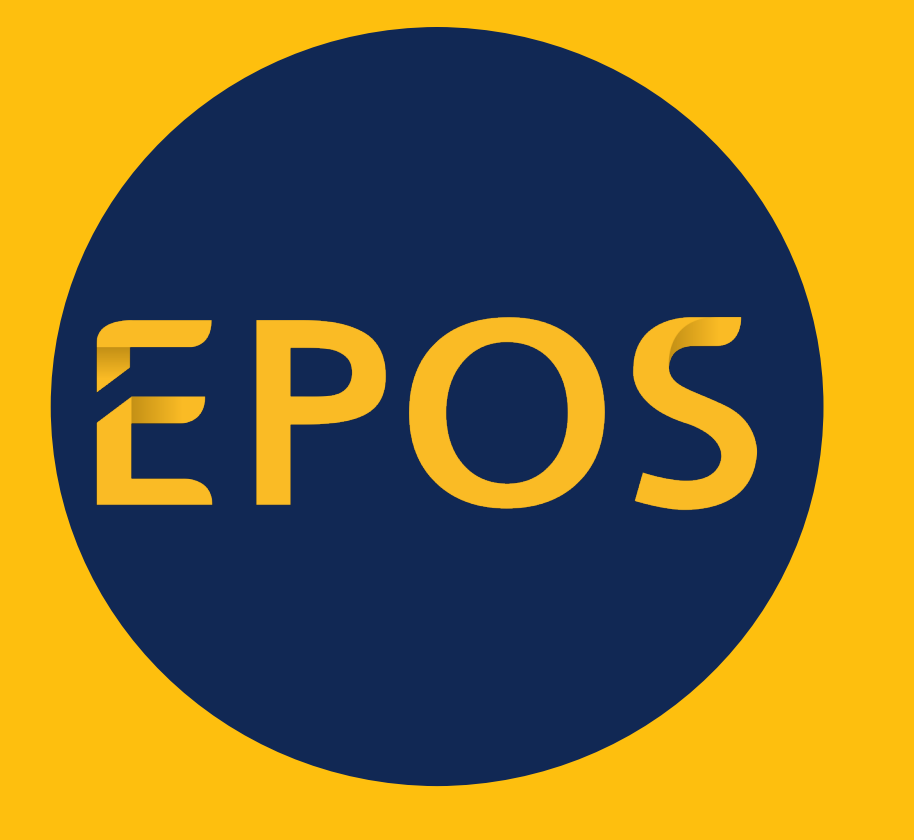

**einfach. sicher. schnell.**

## Stärken

- Keine Agenten erforderlich
- Standard-Kommunikation (ssh auf Unix, Powershell)
- Schnellste Installation und Konfiguration

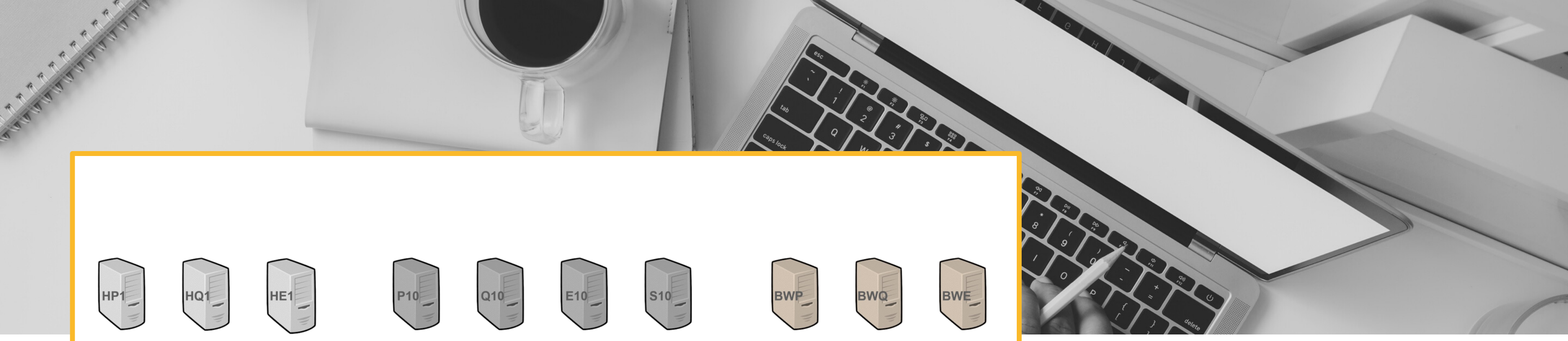

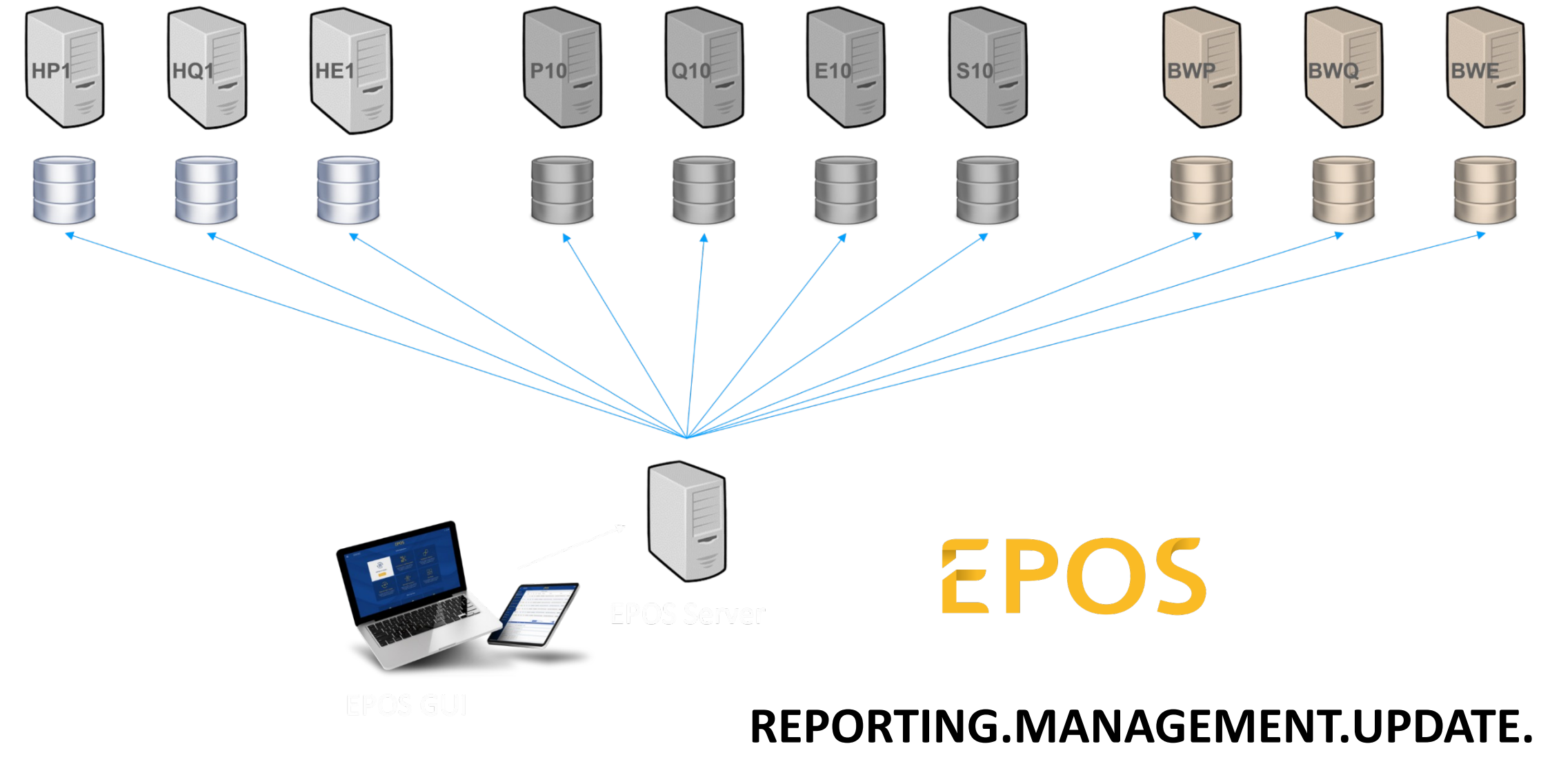

# SolMan – Die eierlegende Wollmilchsau der Automation?

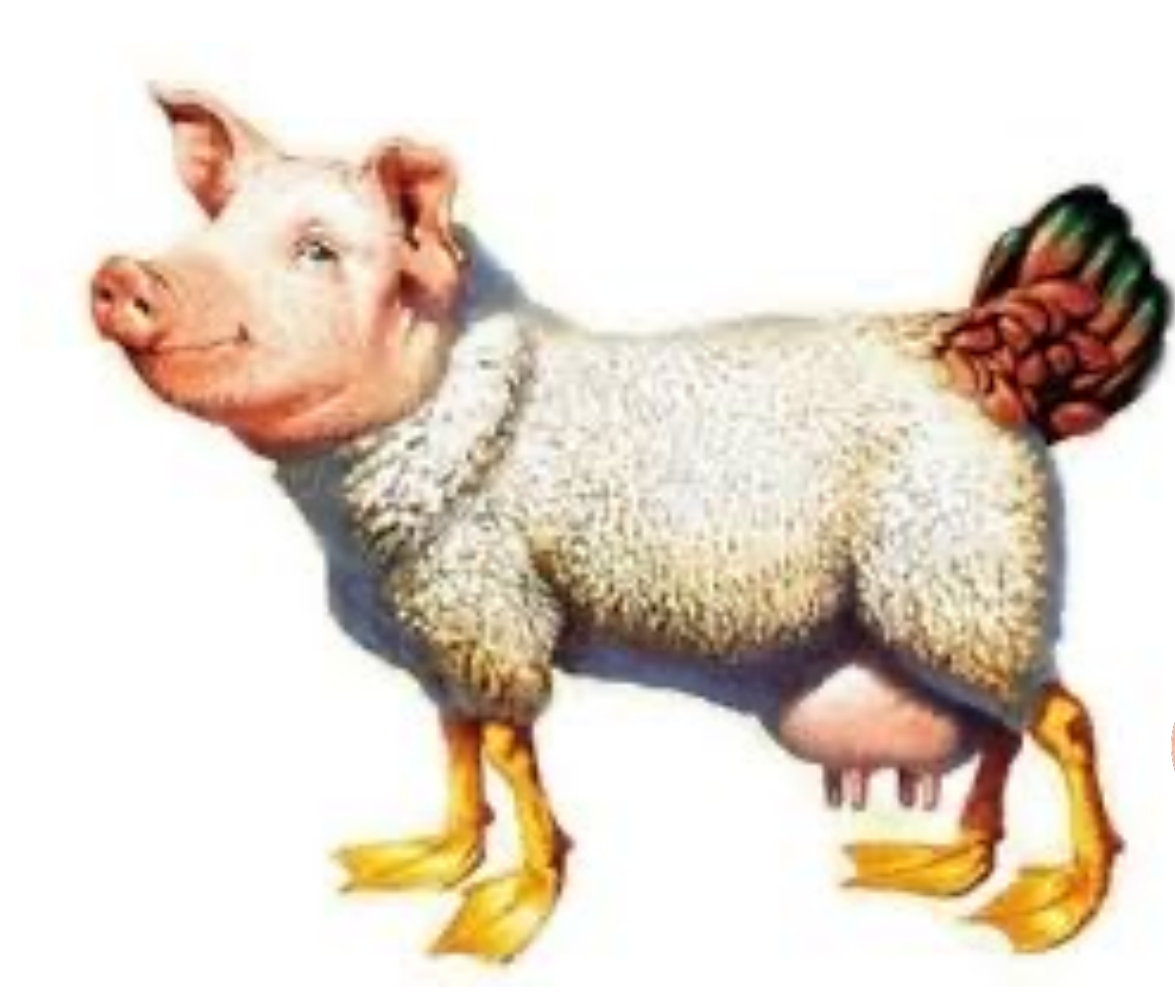

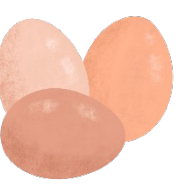

Bildquelle: warriorsofmyth.fandom.com

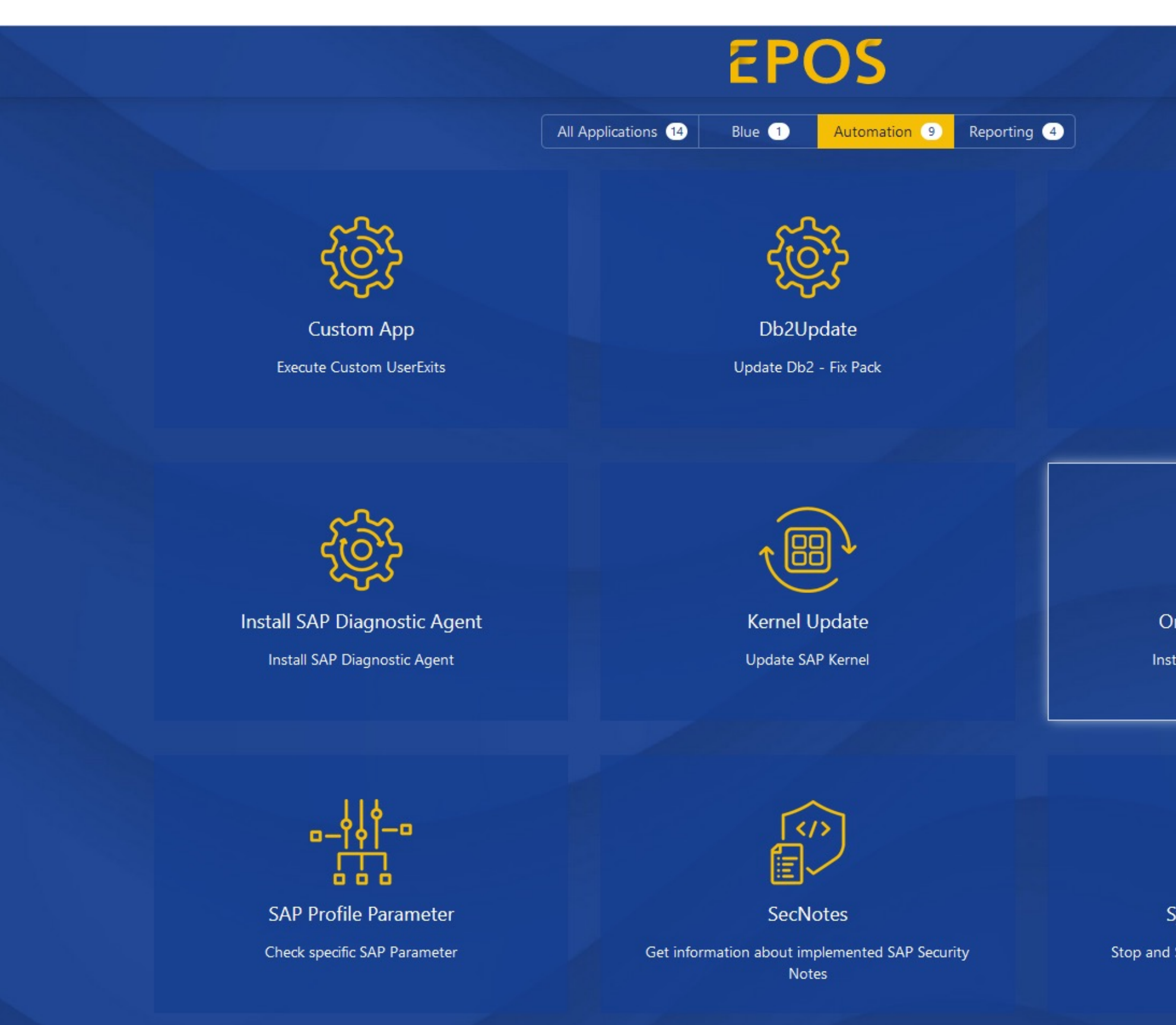

 $\equiv$ 

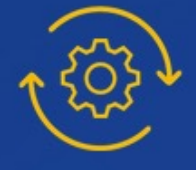

Hana DB Update Update Hana DB

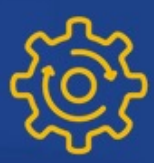

Oracle SBP Installation Install Oracle SAP Bundle Patch

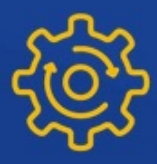

**System Maintenance** 

Stop and Start SAP System for maintanance

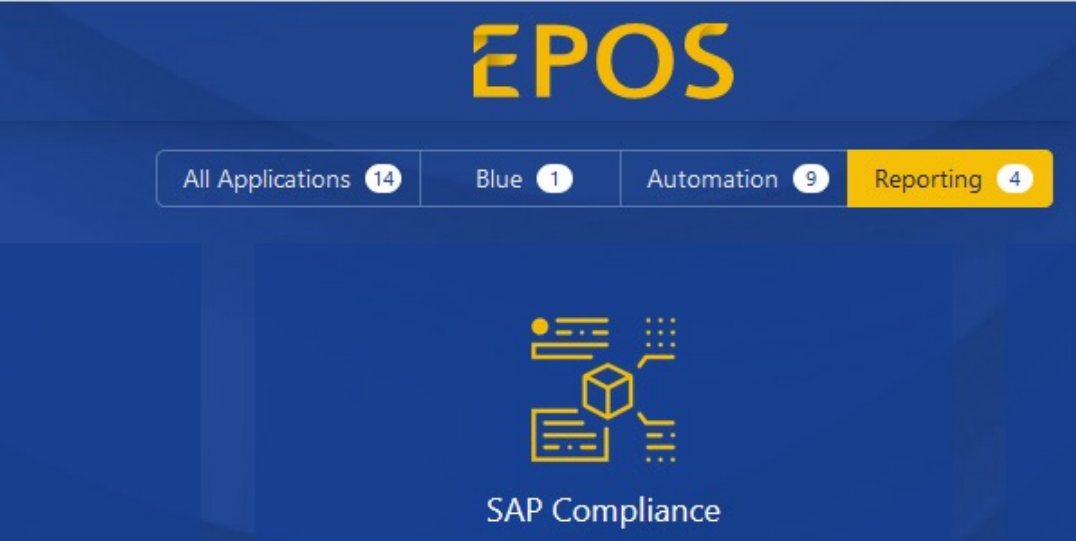

 $\begin{bmatrix} 1 \end{bmatrix}$ 

DB Info

Get Database information

Checking Compliance of SAP Systems

SAP Parameter Info

Collect relevant SAP Profile Parameter

 $\equiv$ 

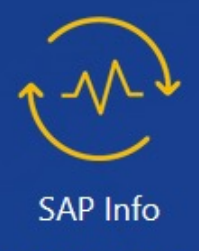

Get SAP information

# Alles im Überblick

Anzeige aller relevanten Informationen zu Ihren einzelnen SAP Systemen

#### Flexibilität fördern

Ausführung von Changes in verschiedenen Systemlandschaften & Stages

#### Die Vorteile auf einen Blick Ihre Vorteile mit EPOS

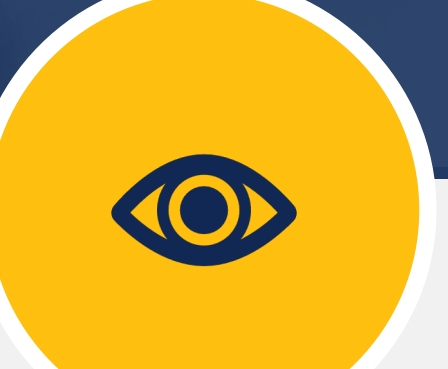

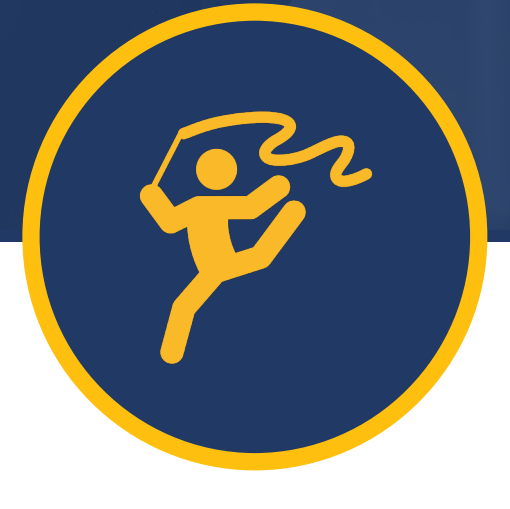

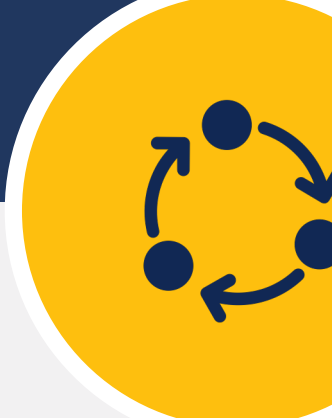

#### Kontrolle behalten

Protokollierung und Versionierung aller Aktivitäten

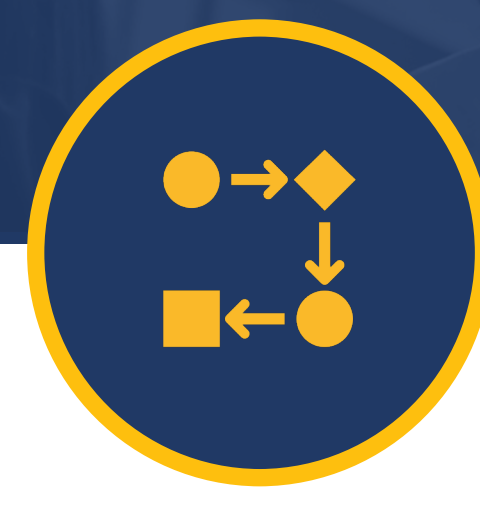

#### Eigene Prozesse individuell definieren

Einfache Erweiterung durch EPOS Framework und Integration z.B. mit GIT oder Ansible

#### **01 Vorstellung**

Empirius stellt sich vor

#### **02 Warum Automation?**

Die Vorteile auf einen Blick

#### **03 Use Cases**

Konkrete Automationsbeispiele

# Inhaltsverzeichnis

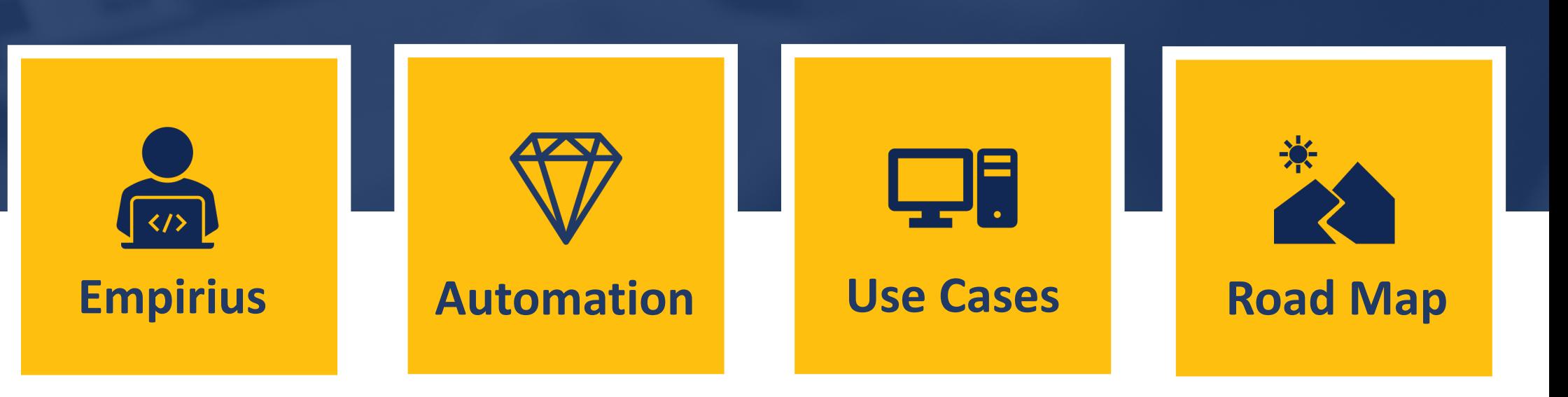

## **04 Road Map**

Wie geht es weiter…

#### **HANA Update**

Patch / Update HANA

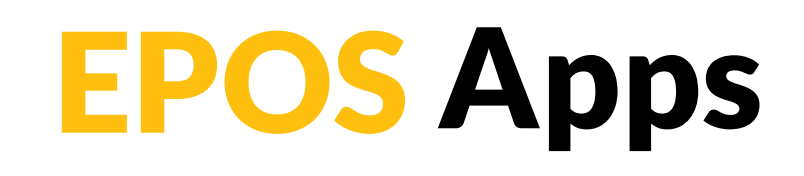

**SecNotes** Verifizieren und verteilen von Security Notes

#### **System Maintenance**

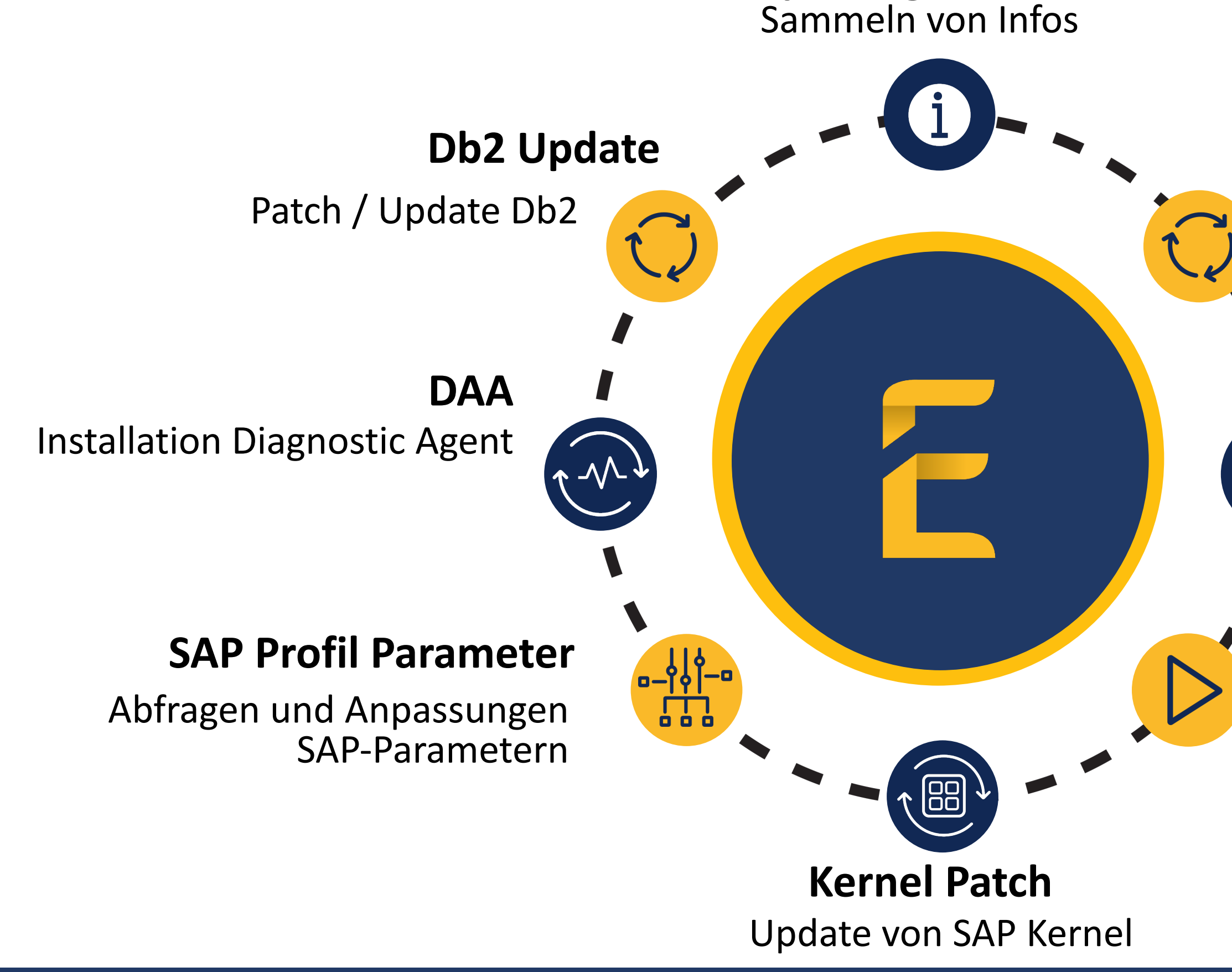

Starten und Stoppen von Systemen und Datenbanken

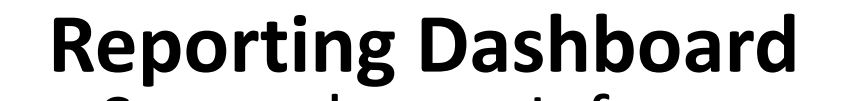

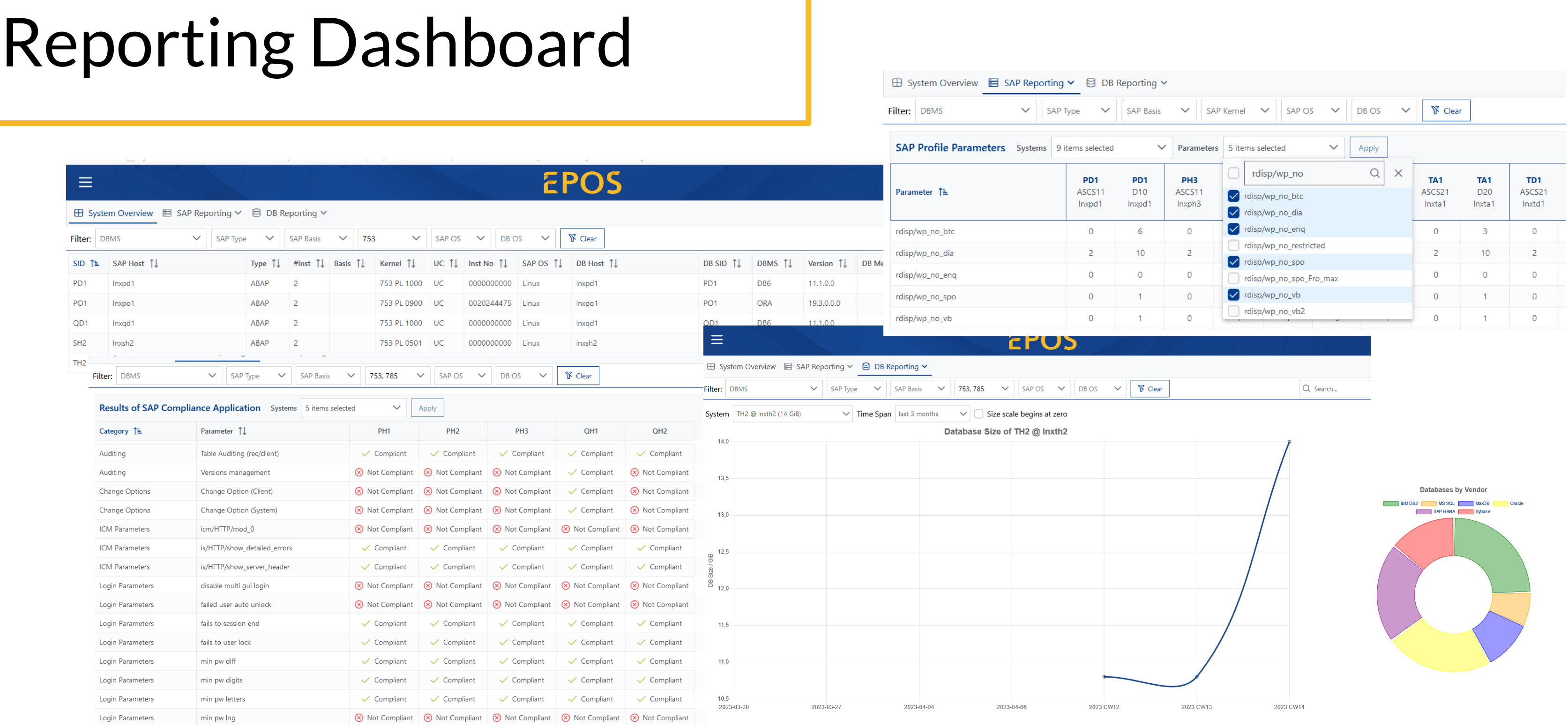

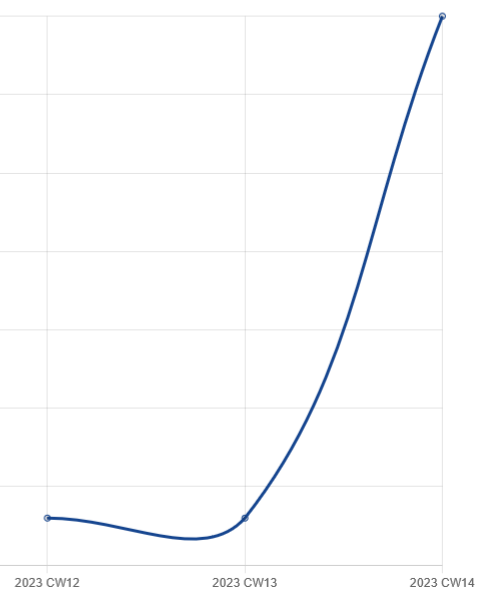

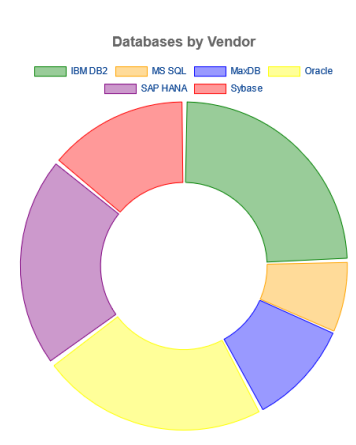

# Reporting Dashboard

#### EPOS

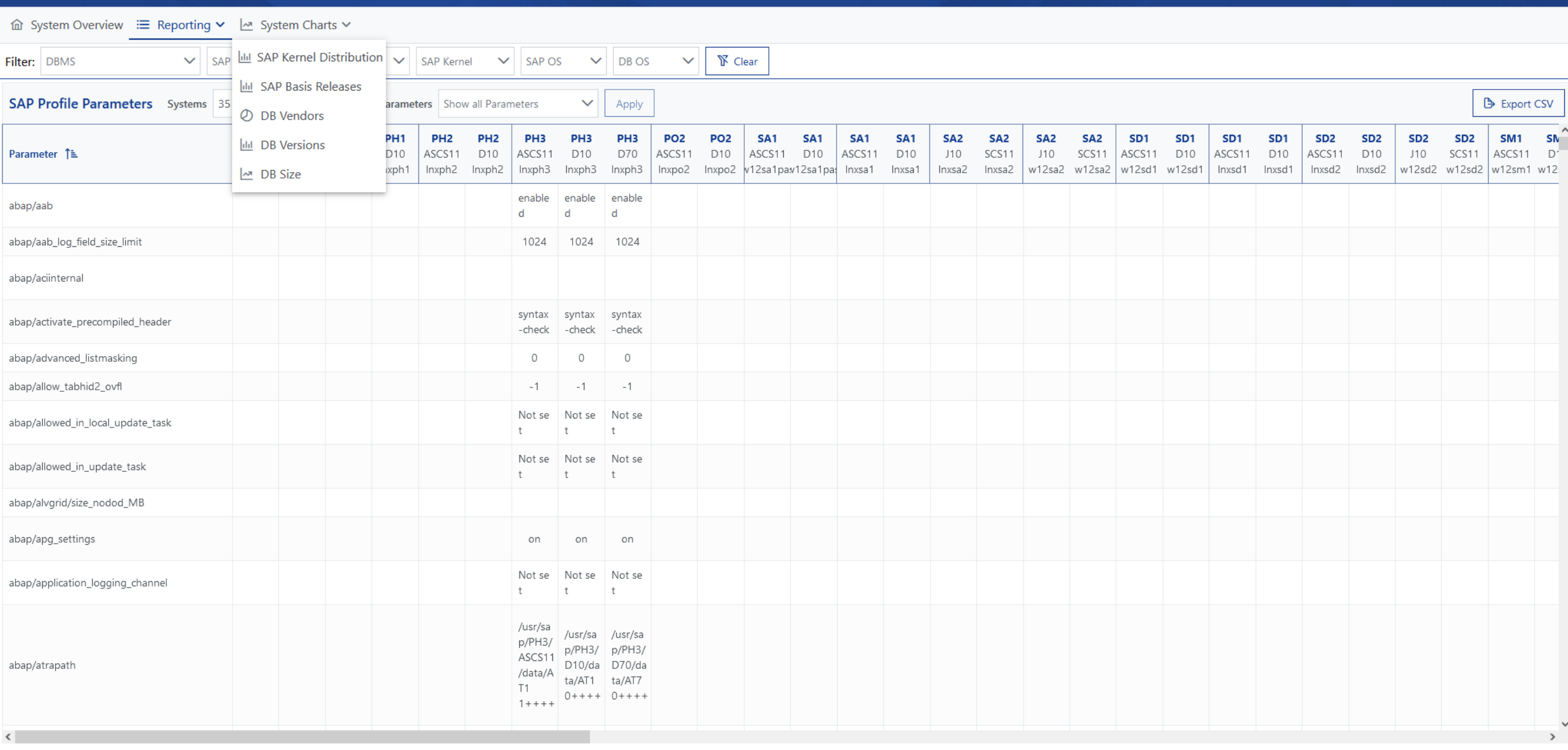

Erst einmal ein großes Lob zur neuen Version 23.3, das sieht alles sehr gut aus, insbesondere das neue Reporting ist ein großer Wurf!"

 $=$ 

Ich finde das Reporting übrigens wirklich super, hilft uns auf jeden Fall weiter!"

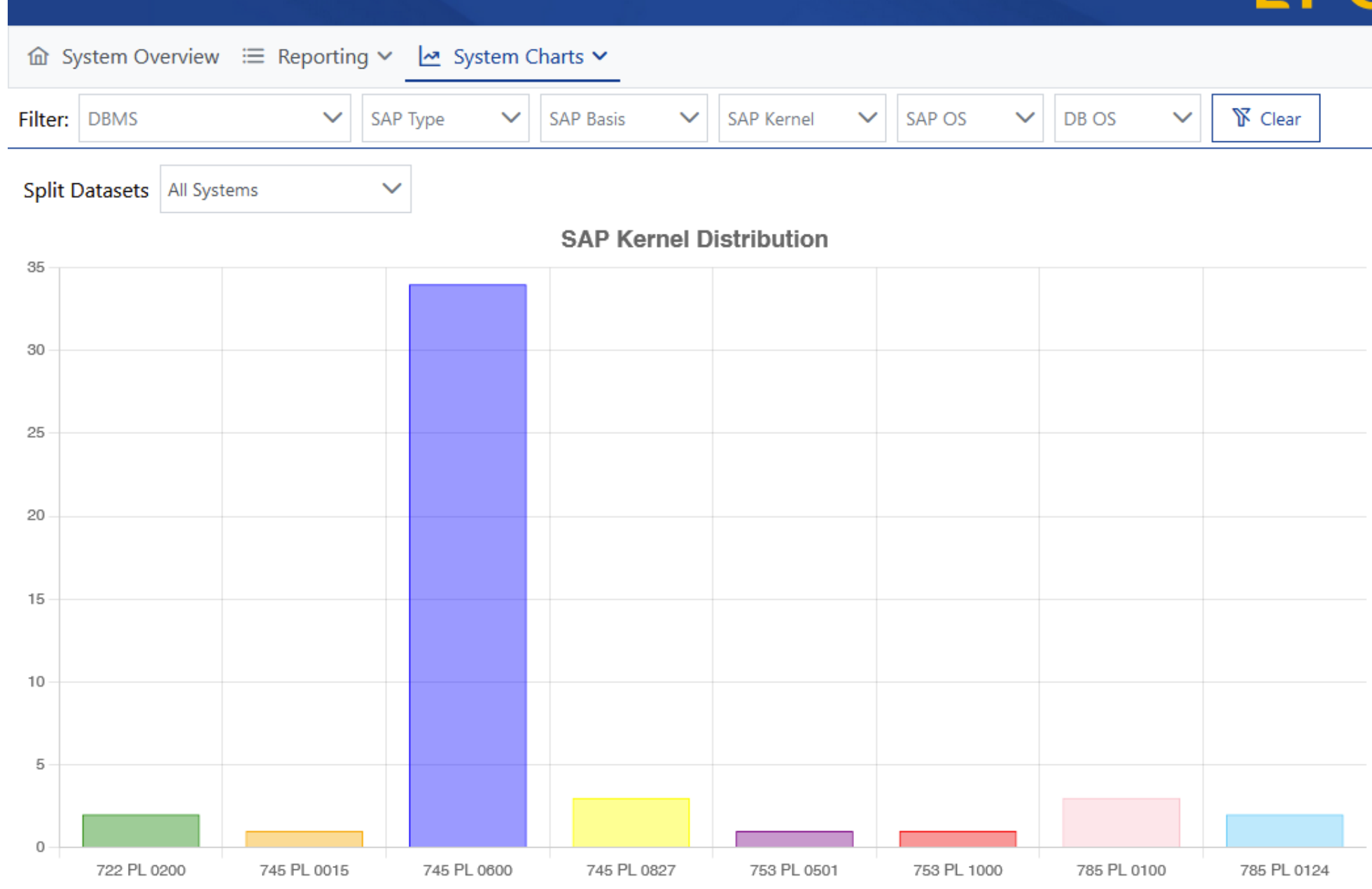

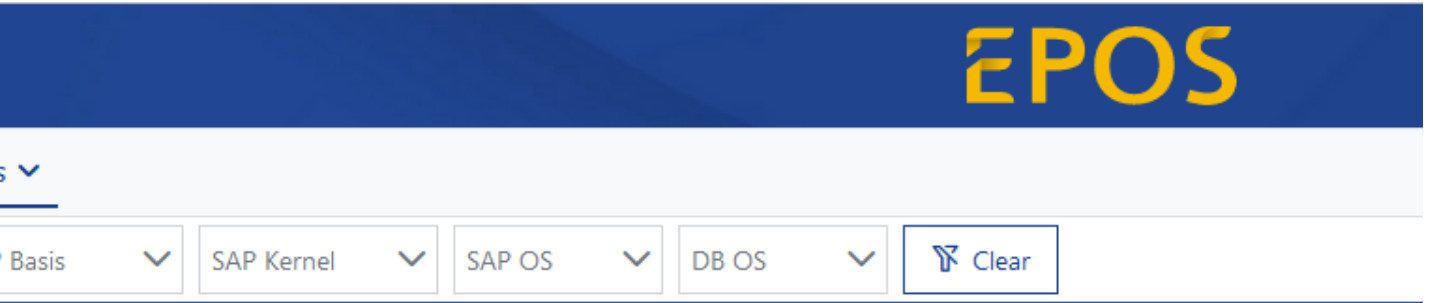

# Reporting - Feedback

- Bekanntes Verfahren aus BlueCopy: UserExits
- Ohne Eintrag der , SID' in der Systemliste
	- => root Connection wird aufgebaut und
		- es wird KEIN SAP System erwartet

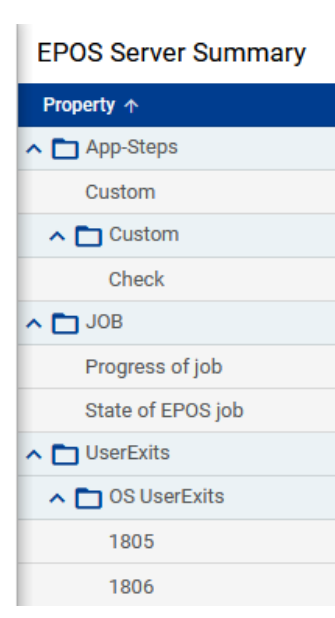

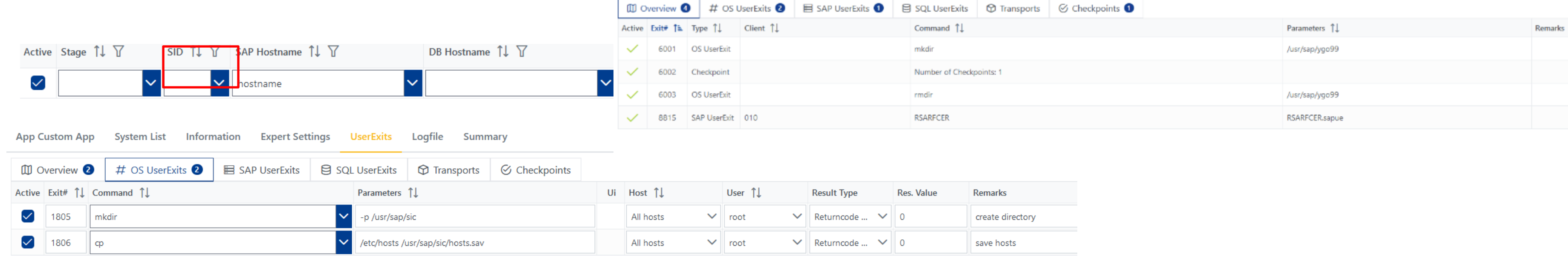

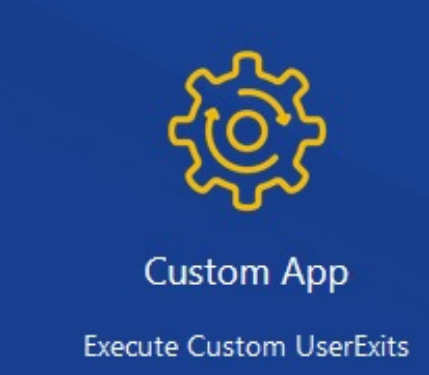

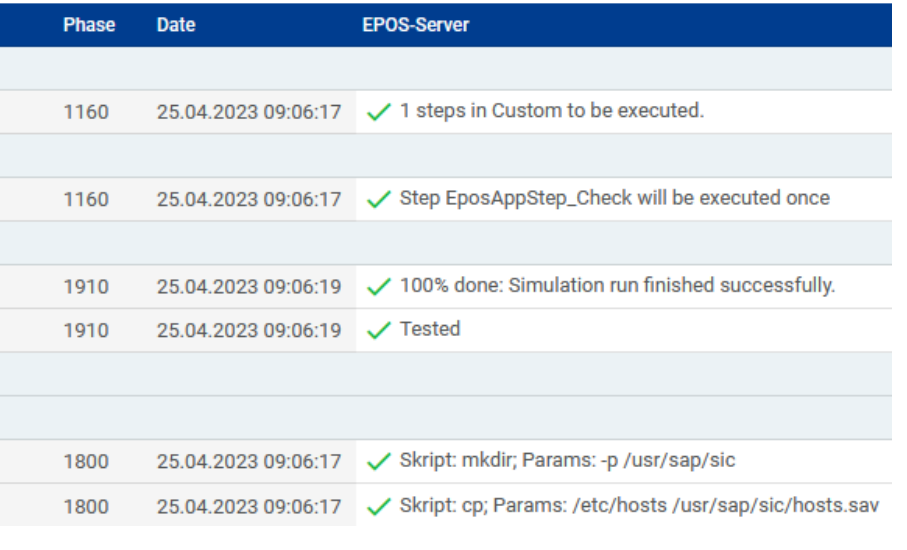

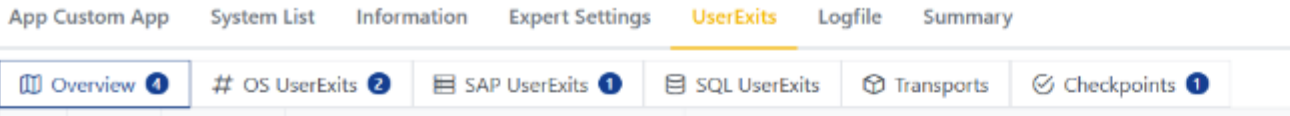

# Einfaches Customizing

# Restart/Start/Stop system

- Stoppen / Starten von
	- SAP
	- Datenbank
	- und nun auch OS reboot (UseCase Linux Update)

![](_page_22_Picture_72.jpeg)

![](_page_22_Picture_6.jpeg)

#### System Maintenance

Stop and Start SAP System for maintanance

![](_page_22_Picture_9.jpeg)

#### **Relevant Phases**

4810 Stop SAP System

4860 Stop Database

6000 Reboot Operating System

8010 Start Database

8810 Start SAP System

HANA: Restart complete HANA instance / system

O Wait for user input before starting SAP

# App: SAP Profil Parameter

- Immer wenn die Bedingung trifft, DANN wird der Parameter umgesetzt
- Das Profil muss angegeben werden
- Aktivierung erfordert Downtime (oder späteren Restart)
- Nach Checklauf sieht man, was gemacht werden würde: Current: Kernel default: 6 New: DEFAULT.PFL: 12

Änderungen von SAP Parameter:

Löschen (Unset) von Parameter:

• Der Parameter wird aus allen Profilen entfernt

![](_page_23_Picture_8.jpeg)

![](_page_23_Picture_9.jpeg)

![](_page_23_Picture_10.jpeg)

**SAP Profile Parameter** 

Check specific SAP Parameter

![](_page_23_Picture_91.jpeg)

![](_page_23_Picture_92.jpeg)

![](_page_24_Figure_0.jpeg)

![](_page_24_Picture_3.jpeg)

# App SecNotes – Prepare

Auswählen der relevanten Notes durch Hinzufügen zum Warenkorb

![](_page_25_Picture_8.jpeg)

 $\hat{\omega}$  SA

![](_page_25_Picture_9.jpeg)

![](_page_25_Picture_91.jpeg)

![](_page_25_Picture_92.jpeg)

![](_page_25_Picture_93.jpeg)

- 1. Step
	- Aufruf im Browser unter support.sap.com/securitynotes
	- Filterung nach eigenen Systemen, Kategorien oder Priorität
	- Exportfunktionen
- 2. Step Upload der Notes-Liste in EPOS
- 3. Step

# App SecNotes - Checklauf

Die einzelnen Steps:

- Zugriff zu den Systemen
- Status der Systeme
- Auslesen relevanter Informationen
- Auswerten der Security Notes, ob

diese bereits implementiert sind

![](_page_26_Picture_41.jpeg)

# App SecNotes - Echtlauf

1. Step

Laden und check der Hinweise

- => Ergebnis ist Basis für die Implementierung
- 2. Step
	- a) Anhalten des Jobs mit einem Checkp
	- b) Manuelle Implementierung
	- c) Resume Job
- 3. Step

Check der Implementierung (Anmerkung: zu Demozwecken wurden NICHT alle Hinweise implementiert)

![](_page_27_Picture_89.jpeg)

![](_page_27_Picture_11.jpeg)

![](_page_27_Picture_90.jpeg)

# App: Kernel Update

![](_page_28_Picture_21.jpeg)

![](_page_28_Picture_6.jpeg)

#### **01 Vorstellung**

Empirius stellt sich vor

#### **02 Warum Automation?**

Die Vorteile auf einen Blick

#### **03 Use Cases**

Konkrete Automationsbeispiele

# Inhaltsverzeichnis

![](_page_29_Picture_1.jpeg)

## **04 Road Map**

Wie geht es weiter…

#### **EPOS 23.3**

![](_page_30_Picture_149.jpeg)

Erweiterung OS UserExits in "Plugins"

#### **EPOS 23.9**

#### **BlueCopy 23.11**

HANA Erweiterungen

- ‣ Business User im Standard
- ‣ Nacharbeiten

Umbau von ,FROM'

BCL: Neues Param-Grid

![](_page_30_Picture_3.jpeg)

![](_page_30_Picture_4.jpeg)

# App SecNotes - Roadmap

- PDF Report für z.B. Fachabteilung, Revision, Kunden
- Automatischer Download der SecNotes.csv und Alarmierung
- Direkte Anzeige der Hinweise in der App (ohne browserseitigen Download)
- Ausrollen der Transporte auf Konsolidierung und Produktion
- Vorqualifizierung durch Empirius-Spezialisten (zusätzlicher Service)

![](_page_32_Picture_0.jpeg)

EPOS

# EMPIRIUS The simple solution company

# Danke für Ihre Aufmerksamkeit!

www.empirius.de

![](_page_32_Picture_4.jpeg)

 $EPOS$ 

![](_page_32_Picture_5.jpeg)